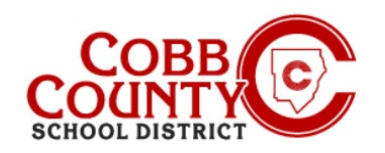

## **Ver una factura**

From: Cobb Schools ASP

 $To: R$ 

08/24/2021

Payment by Cash

06/24/2021 Payment by Cash

Date: August 19, 2021 at 10:54:49 AM EDT

Subject: Your ASP invoice for June is ready to be viewed online

La asistencia al programa ASP se factura semanalmente después de que ocurre. Los propietarios de cuentas (adultos inscritos) tienen la capacidad de ver sus facturas una vez procesadas y publicadas en las cuentas. Cada lunes se publicará una nueva factura.

**La notificación se enviará a la cuenta de correo electrónico que se registró inicialmente cuando el Adulto que se inscribió (Propietario) creó la cuenta de Eleyo.**

- 1. El asunto del correo electrónico será el siguiente:
- 2. Al abrir el correo electrónico se muestra el siguiente gráfico. El propietario de la cuenta (adulto inscrito) hará clic en el cuadro verde "Ver su factura".
- 3. La factura ahora se mostrará en la pantalla y se podrá imprimir desde aquí.

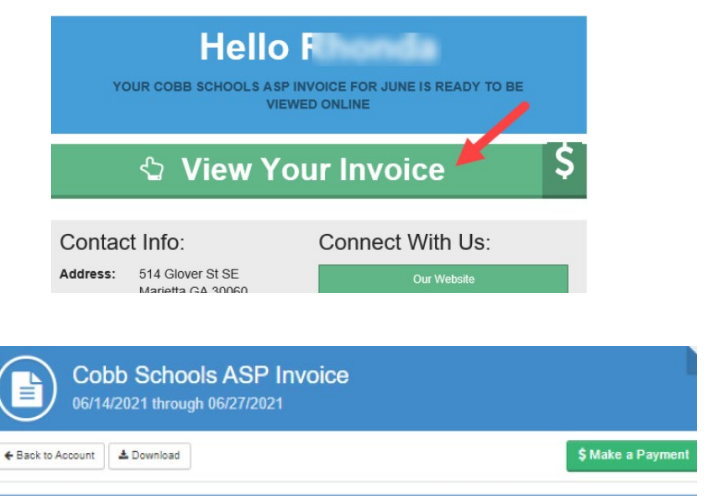

 $$500$ 

 $S-75.00$ 

- 4. Si el correo electrónico se ha eliminado, se puede acceder a la factura desde el panel de la cuenta dentro de Eleyo.
- 5. Una vez en el panel de control de la cuenta de Eleyo, haga clic en Factura ASP#XXX para abrir la factura. La factura se puede ver e imprimir desde aquí.

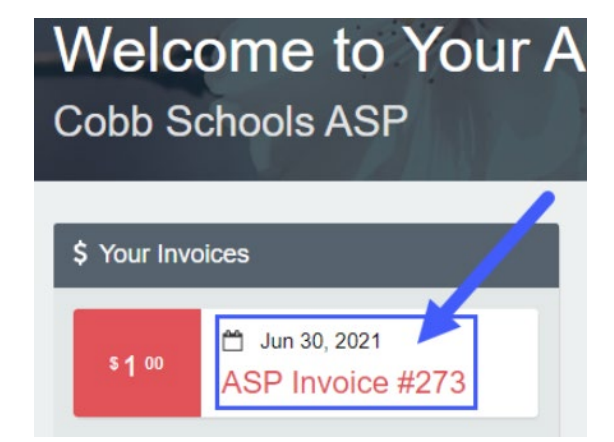

*Si tiene alguna pregunta, comuníquese con el director de ASP de su escuela.*

Powered by  $\bigcirc$  C